AutoCAD Crack Torrent (Activation Code) Download

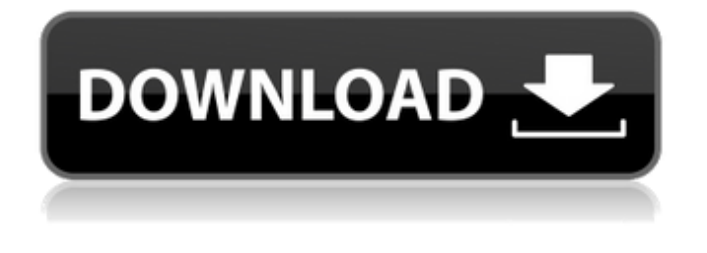

**AutoCAD Crack+ [Latest] 2022**

[The type of design tasks that could be accomplished by AutoCAD] [AutoCAD offered several types of user interactions, most of them indicated by the yellow "I" icons.] [AutoCAD allowed users to perform certain design tasks from their keyboard] [The "Print Preview" function allows a user to view a drawing before

printing it] [AutoCAD offered four different drawing views and zoom features.] [In AutoCAD, a drawing area could be divided into several

sub-areas, making it easy to create drawings with hundreds of areas or layers.] [The "Line" tool was the primary drawing tool in AutoCAD.] [A new drawing area appeared when the "Arrange"

function was invoked.] [In AutoCAD, a user could place an object into one of several drawing areas by selecting the desired area with the mouse and clicking the mouse button.] [When a particular object is selected, it can be labeled and "hovered" to display special properties such as whether it was

hidden or visible.] [AutoCAD allows a user to customize a default drawing area] [In AutoCAD, once the drawing area was in place, the user could choose to modify the object by modifying the object's property set.] [AutoCAD allows a user to zoom into the drawing area by clicking a "Zoom In" button or dragging the zoom handle while holding the left mouse button down.] [AutoCAD allows a user to zoom out of the drawing area by clicking a "Zoom Out" button or dragging the zoom handle while holding the right mouse button down.] [AutoCAD allows a user to move the drawing area around by clicking on a drawing area and

dragging the mouse pointer while holding the left or right mouse button down.] [AutoCAD allows a user to use the "Snap To Grid" feature to align objects or freehand drawings to the grid.] [In AutoCAD, one of the new features was the "Extract" function.] [In AutoCAD, one of the new features was the "Blend" function.] [In AutoCAD, one of the new features was the "Fit" function.] [In AutoCAD, one of the new

**AutoCAD Crack +**

Feature API: Provides a standard library of features for ease of use and customization. Customization

API: The customization API is built on top of the Feature API. It gives developers the ability to add custom features to AutoCAD For Windows 10 Crack. Metadata API: Allows for the addition of metadata to objects, including mathematical functions and expressions, to "tag" them for custom rendering, functionality, or other uses. Simulation API: The Simulation API allows for the addition of userdefined functions which can simulate certain CAD operations. Infrastructure AutoCAD Crack Keygen runs on a host platform called the Virtual Machine. The Virtual Machine is a layer that sits between the native Windows

operating system and the AutoCAD application and keeps AutoCAD running even if the user quits it. The Virtual Machine is also responsible for automatically restarts AutoCAD if it crashes. It can be run on different Windows operating systems, including Windows 7, 8, and 10. AutoCAD includes a software development kit which allows developers to create plugins. A plugin is a computer program that adds functionality to a particular piece of software. The software engineering that goes into creating such a plugin is similar to the software engineering that goes into creating the AutoCAD

application itself. The Virtual Machine supports the development of plugin solutions by generating the Visual Studio development environment, the Xcode development environment, the JavaScript Development Kit, and the Eclipse Java Development Kit (JDK). Database The Database enables the creation of object attribute tables, the creation of drawings which are crossreferences between objects, the storage of models on the database, and other data management. The database can store objects in XML format, and can store information from thirdparty information sources. It

supports a number of file formats and even supports the creation of a database with information from PDF documents. It can store the objects from the drawing in the form of a database, and can import that data into AutoCAD. AutoCAD comes with an objectspecific database called DraftSight. It allows users to make modifications to objects within a drawing, and it allows the user to add information to CAD drawings with an interface similar to an Internet browser. It is a major part of the AutoCAD product, and is included by default with the purchase of every new version of AutoCAD. Interoperability The

ability to create drawings that are compatible with the industry standard DGN, and the ability to create drawings that are compatible with AutoC ca3bfb1094

Download the keygen from the Autodesk Autocad forum: Install the keygen, see instruction 1. Start the Autodesk Autocad program 2. Wait for a message from the keygen to load and press "next" 3. Press the "generate" button 4. The keygen will create a new folder in Autodesk Autocad 5. Go to the new folder and open it 6. This is the message from the keygen: NOTE: Copy (Ctrl+C) this file if you do not see it. Done. --- 1. Field of the Invention This invention relates to the field of data processing systems. More

## particularly, this invention relates to an apparatus and method for secure data access and storage by a client within a data processing system. 2. Description of the Prior Art Secure data access and storage of data is generally well known in the art. It is generally desirable to store sensitive data in a secure manner so that the data cannot be accessed or viewed by unauthorized individuals. For example, data stored in memory

of a computer should not be accessible to other clients of the system or to unauthorized individuals. When the data is stored on an external storage device, such as a hard disk drive

#### or other storage medium, data stored on the storage device is preferably inaccessible to other clients or unauthorized individuals. One solution to providing secure data access and storage is to remove the data storage media from the system during non-use, or to remove the data storage media from the system when the system is powered down. However, the media cannot be removed during normal operation of the system and powering down the system is inconvenient for the user. One technique for secure data access is to employ a password in order to gain access to the sensitive data. An example

### of this technique is shown in FIG. 1. In this example, a data storage device 100 is coupled to a system bus 102. A processor 104 is coupled to the system bus 102 and is also coupled to the data storage device 100 via the system bus 102. The processor 104 has access to the data storage device 100 through a password file 106. The password file 106 is coupled to the system bus 102 and stores a password 108. The password file 106 stores the password 108, and provides

**What's New In?**

You can draw on a printout of a

### drawing, take a digital picture of your own piece of paper with a phone camera, or directly enter feedback from the command line ("print-preview /fdp"). Once you've received comments, you can either incorporate the comments back into your drawings with the new Markup Import tool, or perform other drawing steps to incorporate your comments. Markup Assist helps you incorporate feedback into your drawings by incorporating the comments back into the drawing, checking for existing text, or transferring the comments from one drawing to another. (video: 2:48 min.) What's new in Autodesk

#### Content Library: Access and create a library of business documents and media. Import content directly into the Autodesk Content Library, then select the documents or media to be added to your drawing. Now, the documents or media you have saved into the library appear in your drawing. (video: 2:15 min.) How to get your free Autodesk Media Files The cloud-based Autodesk Content Library contains business documents and media you may have stored in different formats in other locations or applications. The Autodesk Content Library is an Autodesk-managed directory of media files in which you can easily

# access and share media from

multiple sources. Files you save in the Autodesk Content Library appear in your drawings and your model. You can use them when you create your own materials or change materials you have imported from the library. (video: 2:30 min.) Direct Connect to your data anywhere: Use the new Direct Connect tool to link your device, computer, or cloud to your drawing. You can get notifications when your drawing changes. Direct Connect makes it easy to stay up to date with changes in your design without having to open the same drawing file on multiple devices and devices.

(video: 1:22 min.) Device- or computer-agnostic drafting: Drafting can be device- or computer-agnostic. Autodesk 2020 is the first release of AutoCAD that allows you to work on drawings across multiple devices and operating systems without having to learn new commands and settings. Open your existing designs, transfer between devices, view them on multiple monitors, and collaborate with teammates on the same drawing. (video: 2:33 min.) Livelink for designers: Revive the way you work and deliver with this new tool that enables you to

**System Requirements For AutoCAD:**

Windows 7 Intel i5, 2.5Ghz or better Processor 4 GB of RAM HDD drive to install the game on. 1366x768 screen resolution for best experience Internet connection (dual-boot version requires an internet connection to update) Drivers for the NVIDIA and Intel Graphics cards 2 of these yellow cartridges 2 of these white cartridges 2 of these black cartridges Installation Requirements: If you don't have a Blu-ray drive you may still be able to

#### Related links:

<https://expressionpersonelle.com/autocad-crack-download-pc-windows-2022-new/> <http://www.giffa.ru/who/autocad-keygen-pc-windows-2022/> <http://verasproperties.com/?p=18062> <http://www.expo15online.com/advert/autocad-crack-free-download-3264bit/> <https://mideshaven.com/wp-content/uploads/2022/07/AutoCAD-2.pdf> [https://mysukishop.com/wp-content/uploads/2022/07/AutoCAD\\_\\_Crack\\_\\_\\_Free\\_Download\\_MacWin.pdf](https://mysukishop.com/wp-content/uploads/2022/07/AutoCAD__Crack___Free_Download_MacWin.pdf) [https://noobkit.com/wp-content/uploads/2022/07/AutoCAD\\_Full\\_Version\\_PCWindows\\_Latest.pdf](https://noobkit.com/wp-content/uploads/2022/07/AutoCAD_Full_Version_PCWindows_Latest.pdf) [https://beautyprosnearme.com/wp](https://beautyprosnearme.com/wp-content/uploads/2022/07/AutoCAD__Crack__Keygen_Full_Version_Free_X64.pdf)[content/uploads/2022/07/AutoCAD\\_\\_Crack\\_\\_Keygen\\_Full\\_Version\\_Free\\_X64.pdf](https://beautyprosnearme.com/wp-content/uploads/2022/07/AutoCAD__Crack__Keygen_Full_Version_Free_X64.pdf) <https://med-smi.com/أهلا-بالعالم/> <https://img.creativenovels.com/images/uploads/2022/07/rowynag.pdf> <https://www.touchegraphik.com/wp-content/uploads/2022/07/benzav.pdf> <http://touchdownhotels.com/autocad-2022-24-1-crack-serial-key-download-2022-new/> <https://carolwestfineart.com/autocad-2023-24-2-crack-license-keygen-mac-win/> <https://booktiques.eu/wp-content/uploads/2022/07/AutoCAD-8.pdf> <http://www.astralbodytravel.com/?p=7484> <https://xchangemkt.com/wp-content/uploads/2022/07/AutoCAD-3.pdf> <https://www.saltroomhimalaya.com/autocad-crack-free-mac-win/> [https://beautyprosnearme.com/wp](https://beautyprosnearme.com/wp-content/uploads/2022/07/AutoCAD_Crack__Incl_Product_Key_3264bit.pdf)[content/uploads/2022/07/AutoCAD\\_Crack\\_\\_Incl\\_Product\\_Key\\_3264bit.pdf](https://beautyprosnearme.com/wp-content/uploads/2022/07/AutoCAD_Crack__Incl_Product_Key_3264bit.pdf) <https://www.rentbd.net/autocad-24-0-crack-with-keygen-3264bit-april-2022/> <http://liveitstokedapparel.com/autocad-x64/>